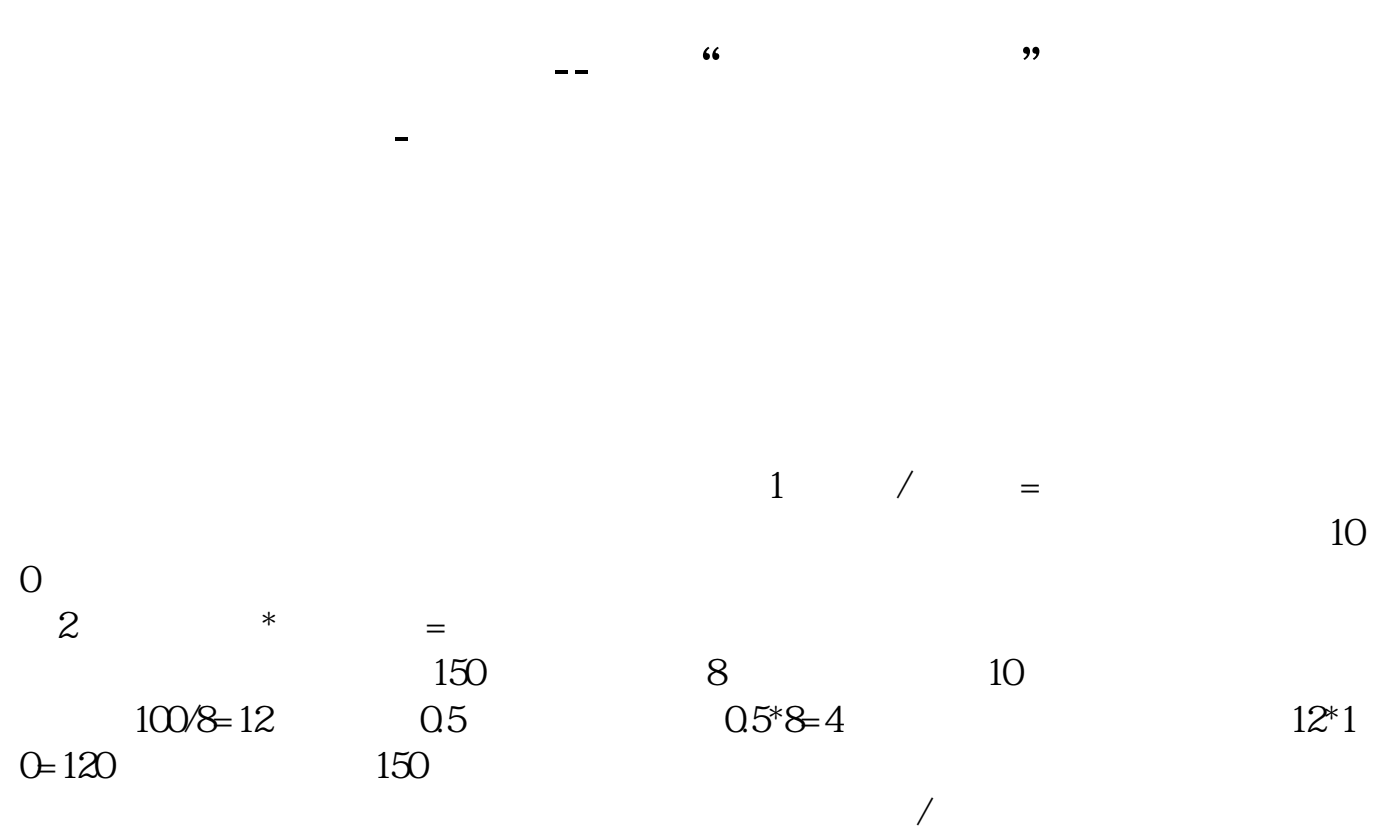

 $\sim$  2

 $\overline{1/3}$ 

**三、办理"第三方存管"业务后资金怎么转换炒股的**  $(1)$  $(2)$  $\mathfrak{R}$  $3$  $4$  $5$ 

 $6$ 

 $7$ 

**五、可转债怎么转股票怎么计算?**

 $100$ 

 $100$ 

 $= 100/$  \*

.pdf  $rac{1}{\text{loc}}$ **一**个人的人的人物,但是我们的人物,我们的人物,我们的人物,我们的人物,我们的人物,我们的人物,我们的人物,我们的人物,我们的人物,我们的人物,我们的人物,我们

http://www.83717878.com/book/27508107.html